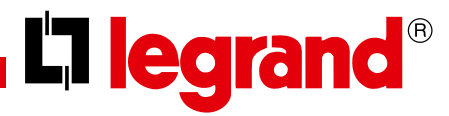

## **Ajout d'un ou plusieurs produits**

## **Présentation**

Différents états lumineux des LEDS réseau et apprentissage.

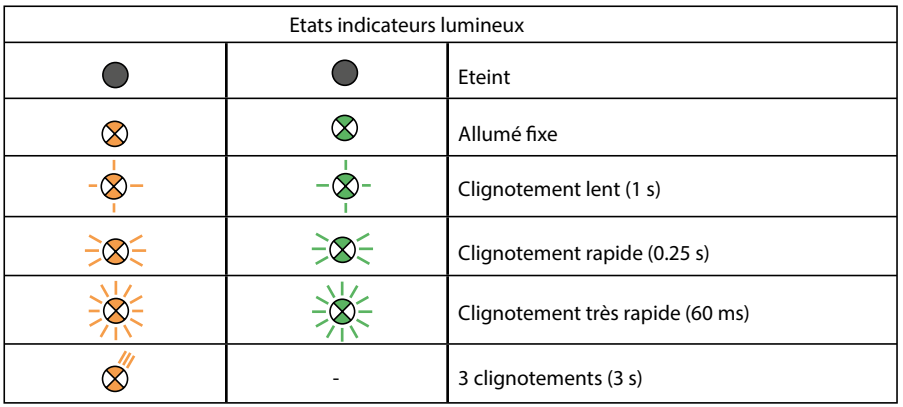

Pour ajouter des produits, il est déconseillé d'utiliser les produits d'un prêt à poser, car déjà programmés

## **Exemples d'interrupteurs 230 V~**

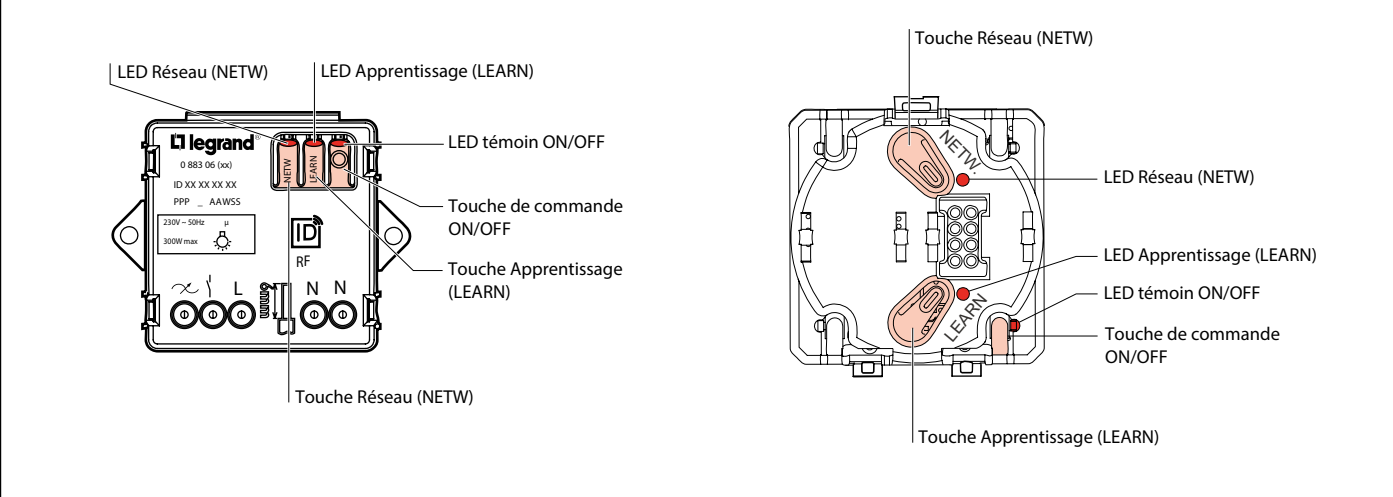

**Exemples de commandes sans fil**

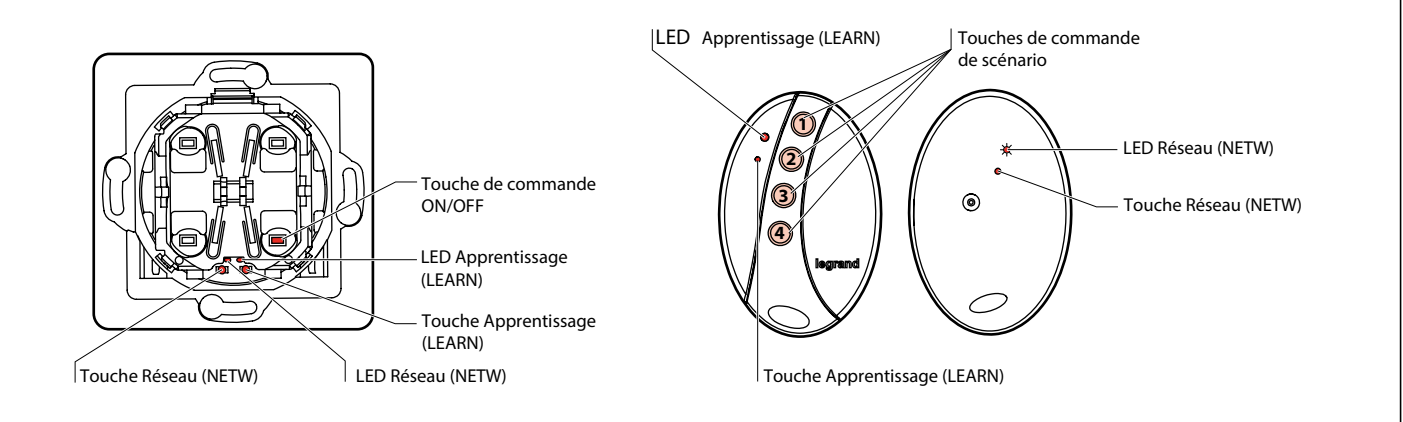

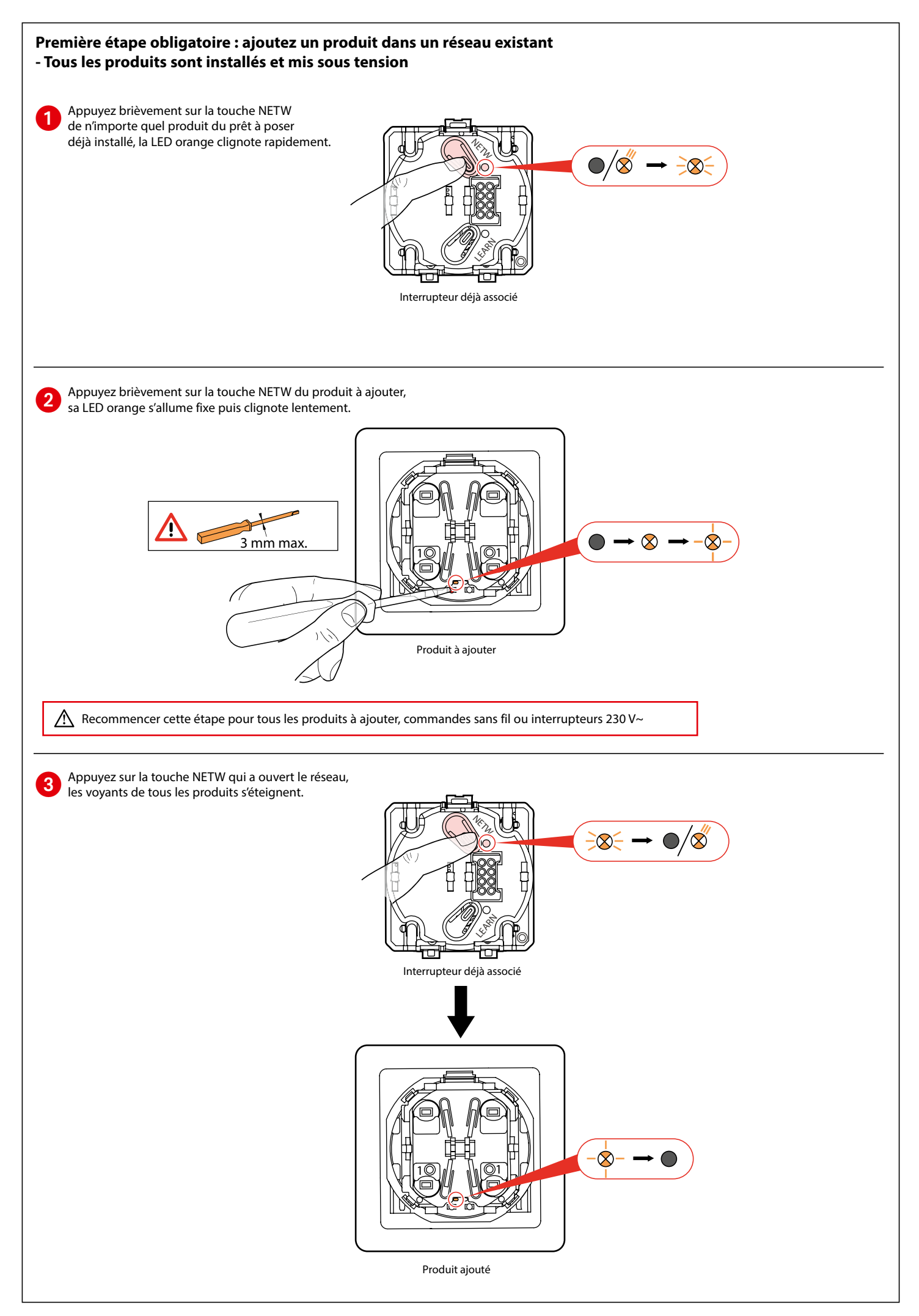

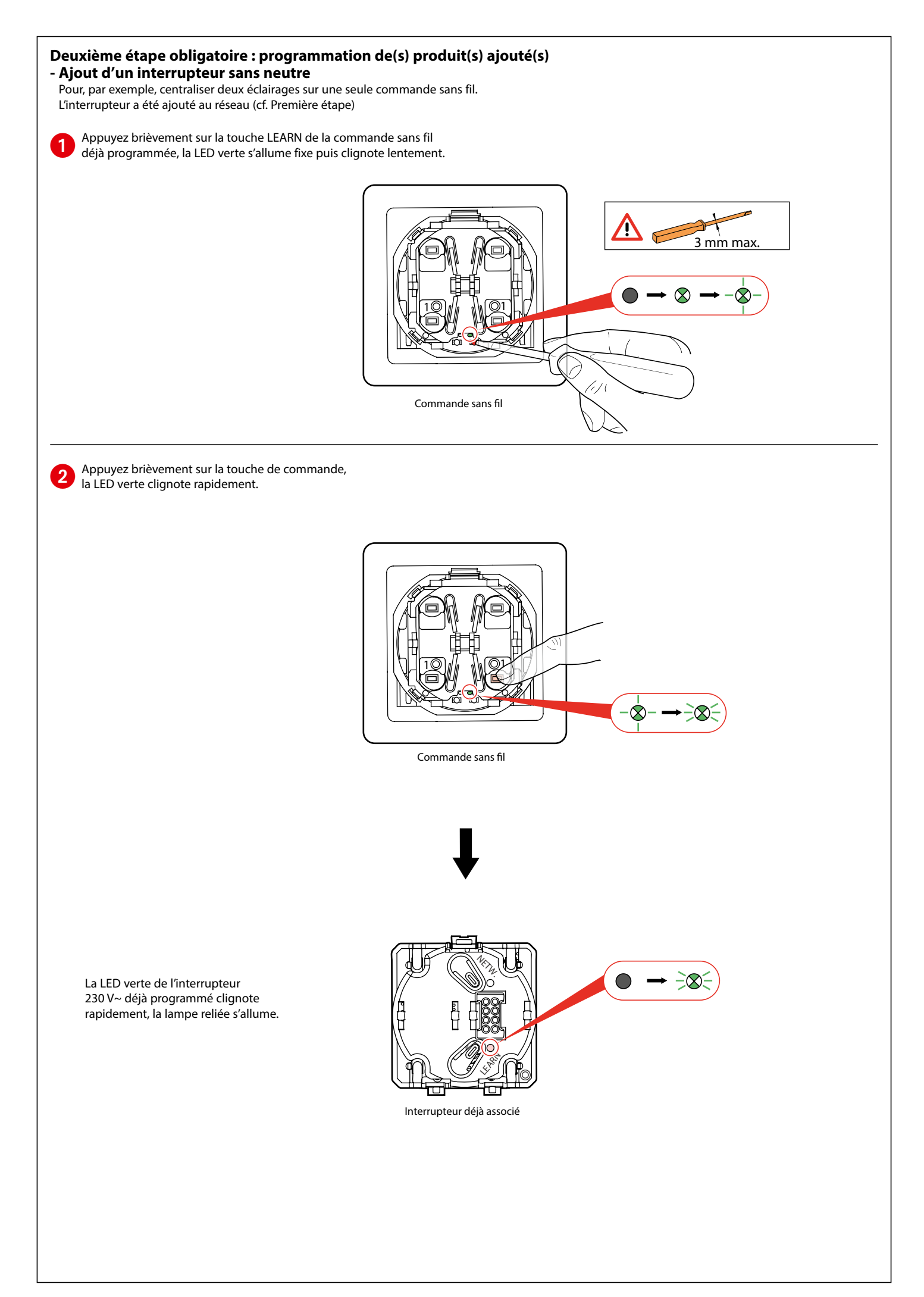

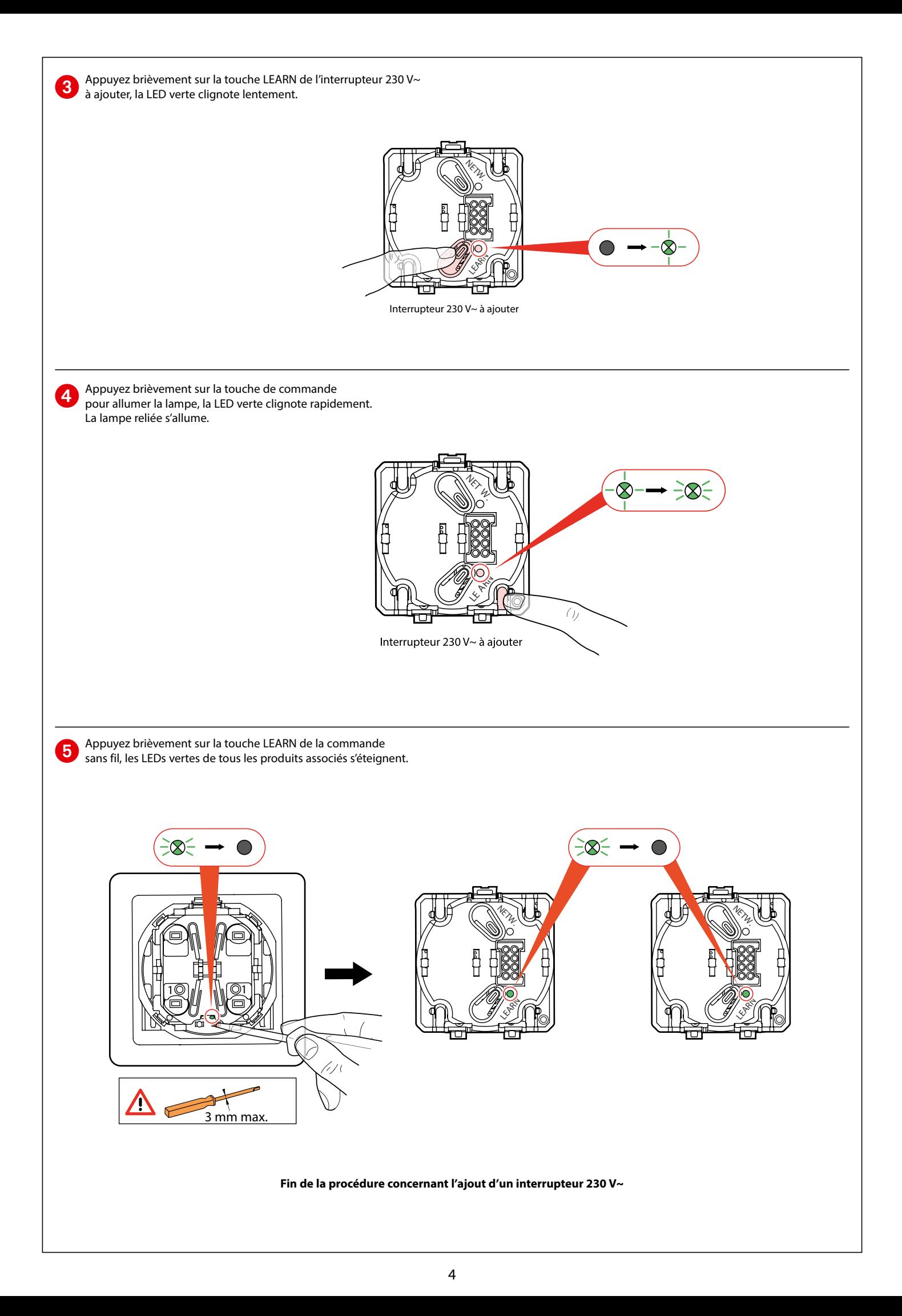

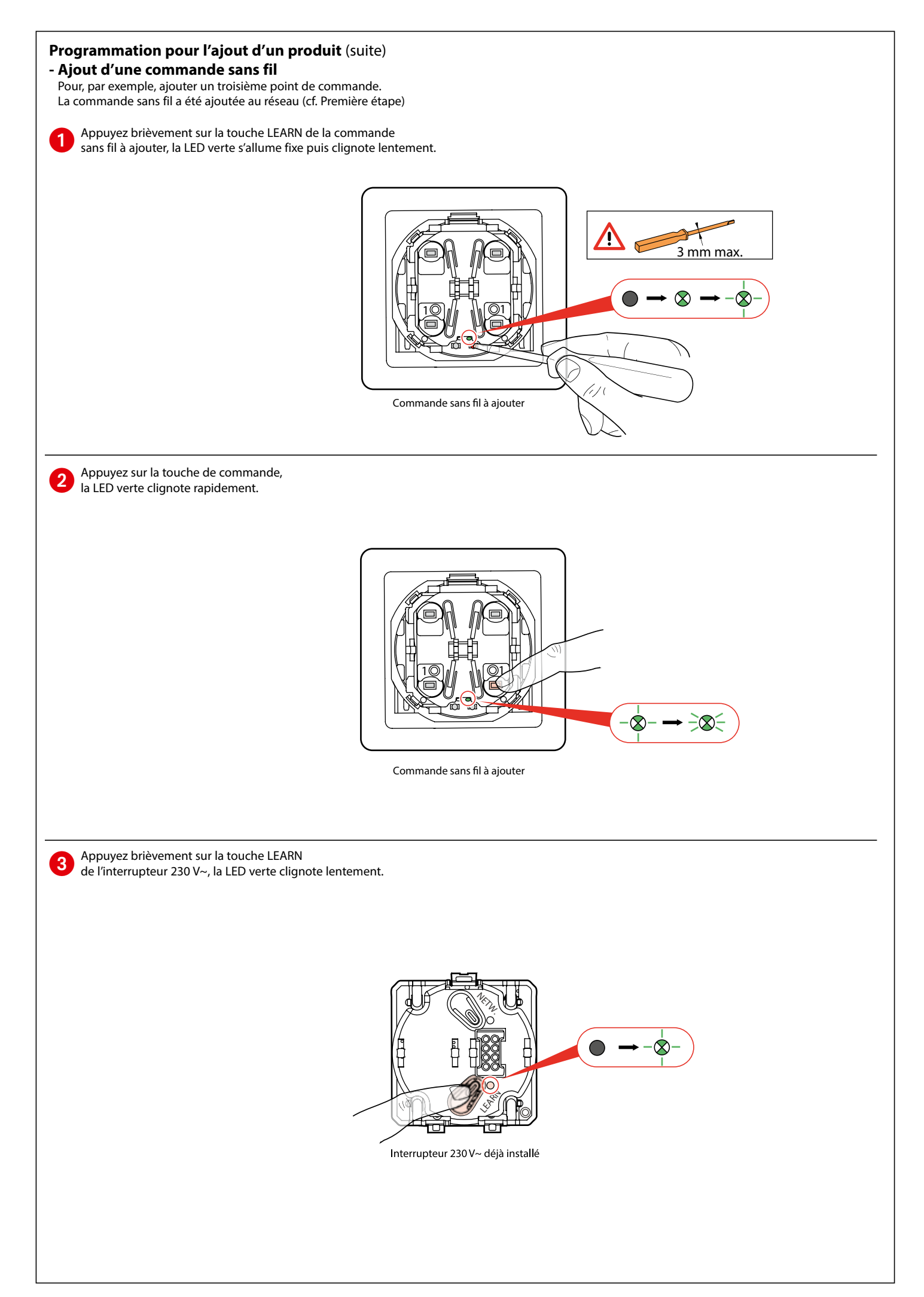

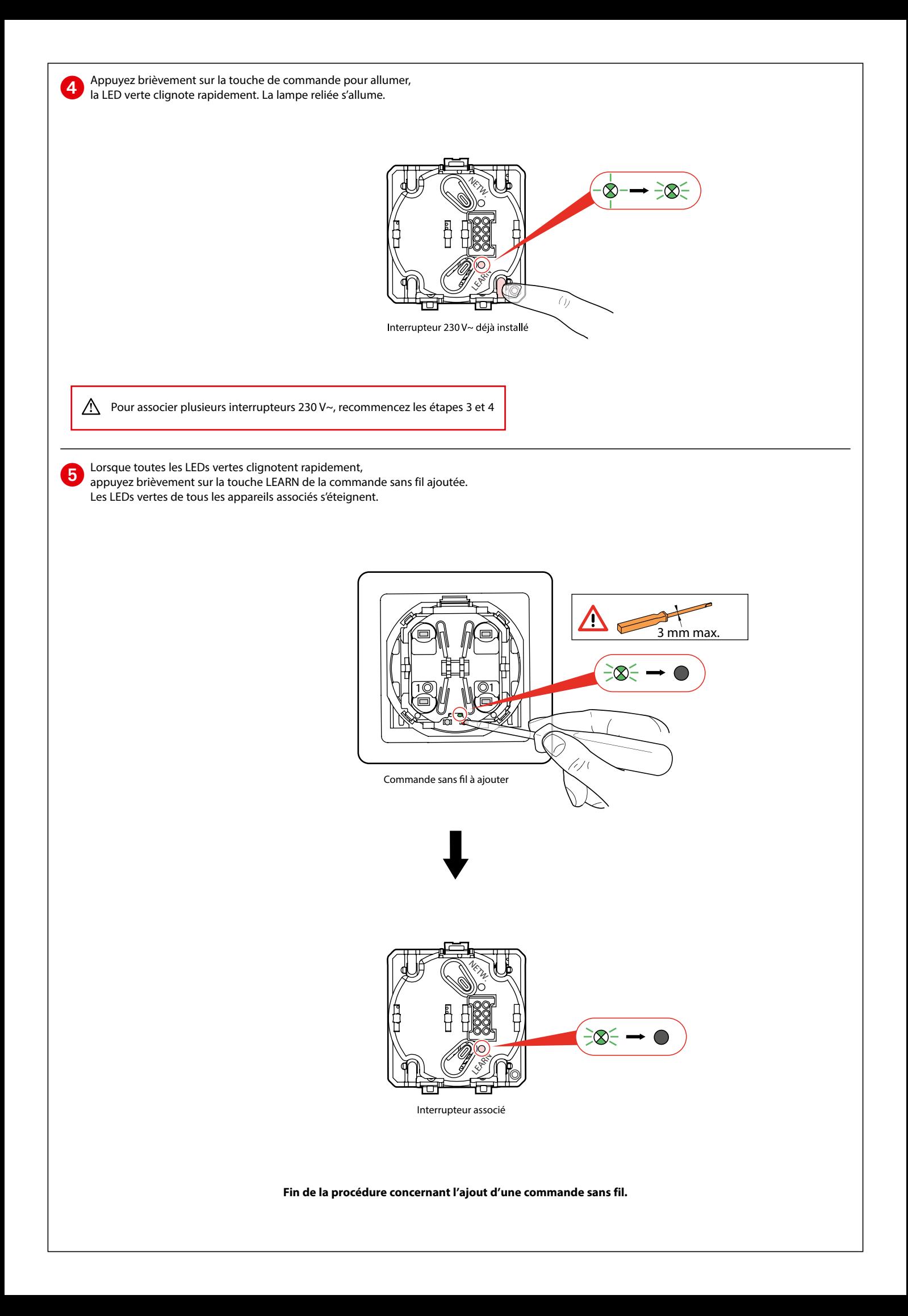